## Техническое задание

Необходимо разработать приложение, работающее с камерой, аналогичное стандартной камере телефона, но с дополнительными функциями в виде межпрограммного взаимодействия.

Основное использование: оперативная фотофиксация поступающего груза, в условиях уличного освещения. Упор на «оперативность», качество фото не является самым важным критерием, но и «мыло» не нужно, человек должен быстро обойти груз со всех сторон и произвести фотографирование. Нужно небольшое шустрое приложение с адекватной фокусировкой и приемлемой картинкой.

### Пример приложения камеры, устраивающего по производительности\качеству: https://4pda.to/forum/index.php?showtopic=651466

Базовые требования: Поддержка Android 4.4 (обсуждаемо)

#### Общее описание механизма работы:

Запуск приложения осуществляется из другого приложения, параметры передаются посредством механизма намерений.

Возврат данных осуществляется посредством механизма Deep Linking.

Приложение осуществляет фотографирование по нажатию кнопки «Фотографирование» пользователем.

В зависимости от параметров запуска, это либо одиночная, либо мультисъемка.

Одиночная съемка: пользователь нажимает кнопку «Фотографирование», далее в зависимости от значения параметра запуска «ShowPreview»:

- отображается предварительный просмотр сделанной фотографии с возможностью переделать либо принять эту фотографию (приложение сохраняет фотографию, возвращает имя файла в основное приложение и завершает работу);
- предварительный просмотр не отображается, фотография принимается как есть, (приложение сохраняет фотографию, возвращает имя файла в основное приложение и завершает работу).

Мультисъемка: пользователь нажимает кнопку «Фотографирование», далее в зависимости от значения параметра запуска «ShowPreview»:

- отображается предварительный просмотр сделанной фотографии с возможностью переделать либо принять эту фотографию (приложение сохраняет фотографию и переходит к фотографированию, имя файла добавляется в массив);
- предварительный просмотр не отображается, фотография принимается как есть, (приложение сохраняет фотографию и переходит к фотографированию, имя файла добавляется в массив).

По завершению фотографирования, пользователь нажимает кнопку «Завершить», приложение отправляет массив имен файлов в основное приложение и завершает работу.

Файлы сохраняются либо в указанный в параметрах каталог, либо в папку DCIM.

Параметры запуска:

DL\_BaseURI – строка, определяет базовую ссылку для возврата результата в основное приложение. Пример: mobiapp://SetPhoto?Value1=1;

DL\_Param – строка, определяет первый параметр ссылки. Пример: mobiapp://SetPhoto?Value1=1;

FilePath – строка, определяет каталог сохранения файлов из числа корневых папок DCIM\Download\.... Значение по умолчанию: папка для фотографий телефона по умолчанию;

ShowPreview – булево (0\1), определяет отображение окна предпросмотра фотографии после фотосъемки. Используется как в одиночной, так и в мультисъемке. Значение по умолчанию: 1 (отображение);

MultiPhotoSession – булево (0\1), определяет признак одиночной, либо мультисъемки. В варианте мультисъемки на экране фотографирования отображается миниэскиз, по нажанию на который осуществляется просмотр сделанных фотографий с возможностью удаления. Значение по умолчанию: 0 (одиночная);

PhotoId – строка, идентификатор «сессии», возврат по завершению съемки;

ShowDateTimeLabel – булево (0,1), определяет нанесение даты\времени на фотографию. Значение по умолчанию: 0 (не наносится);

FormatDateTime – строка, определяет формат выводимой даты, по аналогии "dd.MM.yyyy hh:mm:ss". Значение по умолчанию: dd.MM.yyyy hh:mm:ss;

ShowTextLabel – булево (0,1), определяет нанесение текстовой метки на фотографию. Значение по умолчанию: 0 (не наносится);

TextLabel – строка, значение текстовой метки наносимой на фотографию;

WriteTextToEXIF – булево (0,1), определяет запись метки TextToEXIF в метаданные фотографии. Значение по умолчанию: 0 (не записывается);

TextToEXIF – строка, текст записываемый в поле ImageDescription метаданных фотографии;

CameraType – число, 0-2, тип камеры устройства, 0 – автоматически, 1 – задняя, 2 – передняя. Значение по умолчанию: 0 (автоматически);

PhotoQuality – число, 1-100, показатель качества фотографии в процентах. Значение по умолчанию: 100;

ResolutionHeight – число, значение высоты в разрешение для камеры. Значение по умолчанию: максимально возможное;

ResolutionWidth – число, значение ширины в разрешение для камеры. Значение по умолчанию: максимально возможное;

FlashMode – число, 0 – автоматический режим вспышки, 1 – вспышка включена, 2 – вспышка выключена. Значение по умолчанию: 0;

BlackWhite – булево (0,1) – определяет чернобелый режим. Значение по умолчанию: 0 – обычный режим;

AutoRotate - булево (0,1) – определяет автоповорот фотографии. 0 – фотография в исходном виде, 1 – фотография повернута, чтобы правильно отображаться при текущем повороте телефона. Значение по умолчанию: 1;

#### Параметры запуска неопределенные в данном перечне, должны проходить от параметров запуска до параметров возврата, без реакции приложения, по аналогии с PhotoId.

EXIF:

DateTime Original - Дата/время съемки (обязательно);

ImageDescription – заполнение данными из параметров запуска (опционально из параметров запуска);

# Примеры:

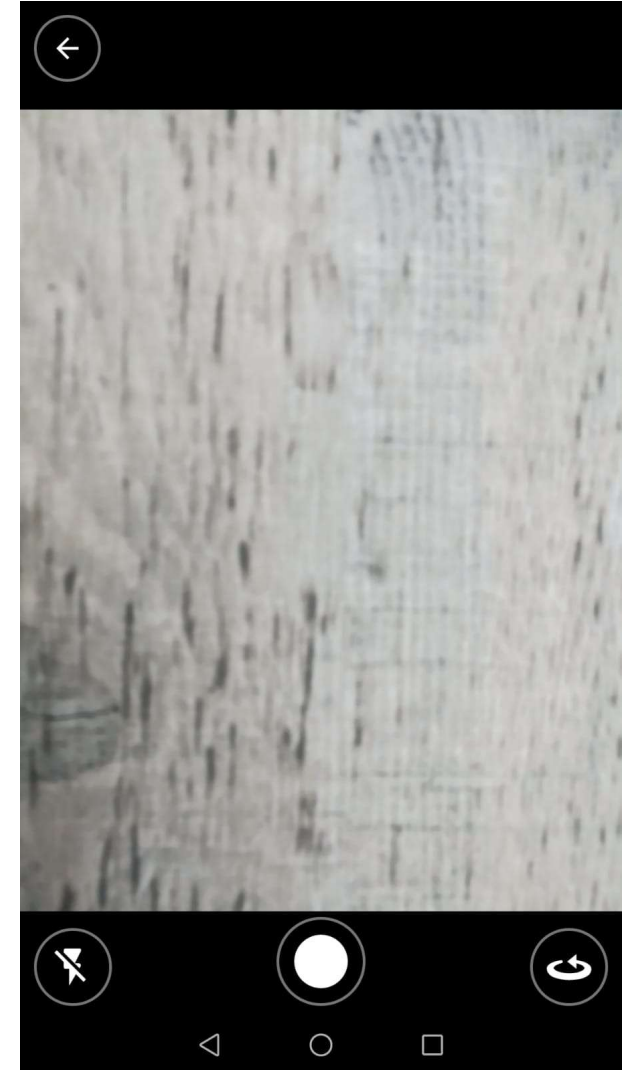

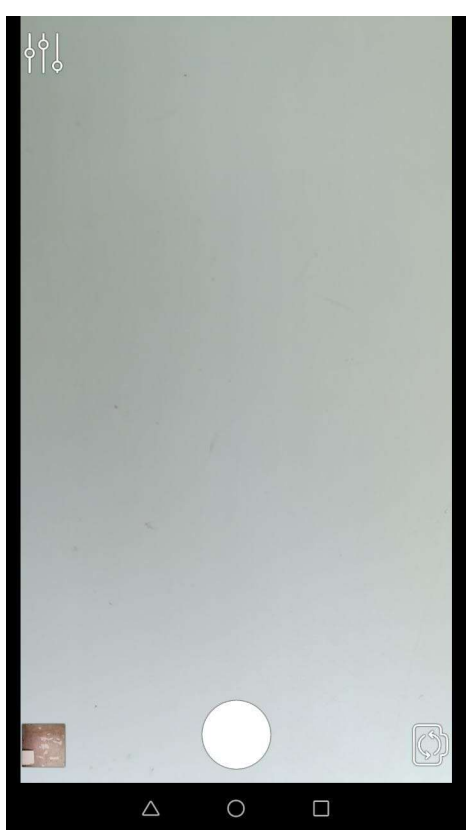

Экран предпросмотра

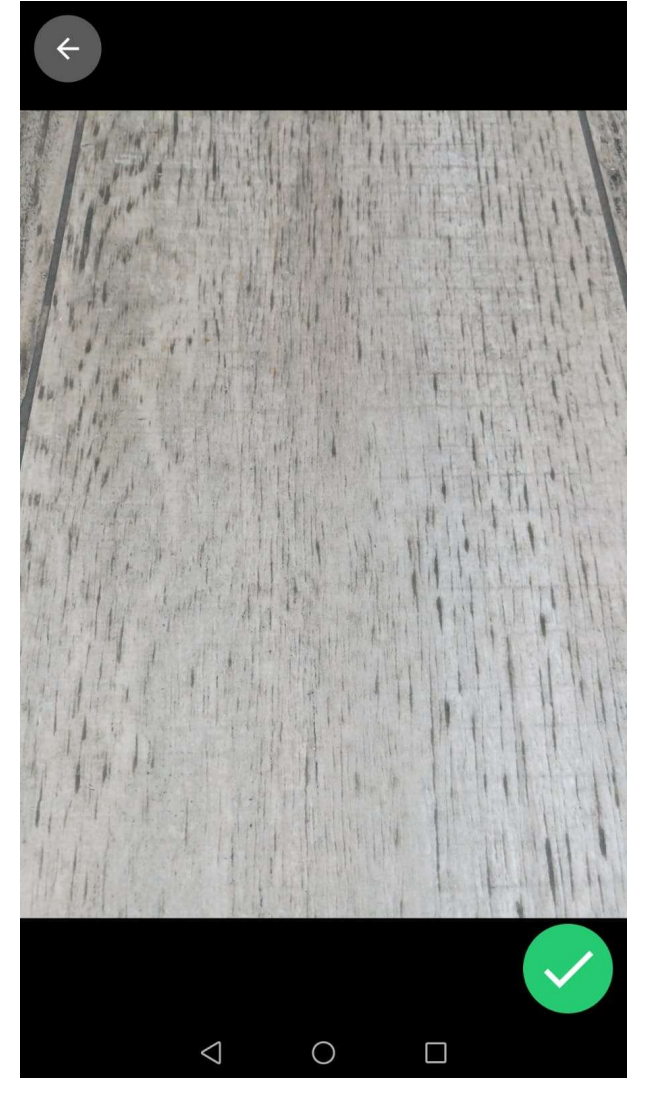